#### **CS 404: Survey and Use of Software Libraries for Scientific Computing**

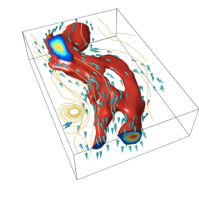

Andrew Pershing 3134 Snee Hall ajp9@cornell.edu 255-5552

### **Outline**

- Course Description
- Details
- Policies
- Intro to CIS Tools Curriculum
- Basic Concepts
- Intro to vectors and matrices

### **Course Goals**

- This course will:
	- Survey available software libraries for scientific computing
	- Discuss several library formats and how to use them
	- Consider the legal/ethical issues associated with using someone else's code

### **Syllabus Syllabus**

#### 1. Intro, Philosophy

- 2. Types of libraries & where to find them
- 3. Using libraries I: compiling and linking
- 4. Survey of numerical methods and available libraries
- 5. Using libraries II: inter-language operability
- 6. Calling MATLAB
- 7. Getting what you pay for--legal and moral issues
- 8. Java packages or DLL's
- 9. Graphics & GUIs 10. Intro to MPI and parallelism
- 11. Cornell Theory Center and Velocity 12. MPI Lab
- 

## **Course Business: Course Business:**

- http://www.cs.cornell.edu/Courses/cs404/2002sp Contains syllabus, lecture notes, examples, homework
- Location
	- Mondays--211 Upson
- Wednesdays and Fridays--ACCEL Green Room • Office Hours
	- Wednesday & Thursday, 12-2 in 3134 Snee (or by appointment)
- Registration:
	- get my signature or CS Undergrad office (303 Upson)
	- S/U only, 1 credit
	- Last day to add/drop: Monday, Apr. 1!

### **Requirements Requirements**

- No official text
- Need to find a computer where you can
	- 1. edit text and do e-mail
	- 2. compile code (mostly C)
	- 3. Check out ACCEL Facility in Carpenter Library, departmental labs

#### **Course Policies Course Policies**

- 3 assignments: due Friday, 5PM by email
- If you complete each assignment on time and demonstrate a basic command of the material, you will pass!
- Also, attendance in Wed. & Fri. labs is REQUIRED
	- can miss one lab, but you are responsible for material

### **The Contract The Contract**

- This course operates as a contract between you and me
- I agree to:
	- Begin and end lecture on time
	- Put lecture notes on website before lecture
	- Be available during office hours
	- Make the assignments of reasonable length (~2 hours) focusing on material from **lectures**

### **The Contract The Contract**

- By registering for the course, you agree to: Arrive on time
	- Participate in the course by asking questions and coming to office hours
	- Turn in your assignments on time
		- Late work will not be accepted and will jeopardize you chance of passing!
		- The only exceptions are for documented, university-sanctioned reasons such as severe illness or by prior arrangement made w/ me 3 days before (includes religious holidays, sports, etc.)

#### **CIS and FCI CIS and FCI**

- Cornell University has recognized that computing and information science has emerged as a key enabling discipline vital to nearly all of its scholarly and scientific pursuits.
- The Faculty of Computing and Information is founded on the recognition that the ideas and technology of computing and information science are relevant to every academic discipline.
- We are united in the need to bring together a core of faculty in this field from across the traditional colleges.

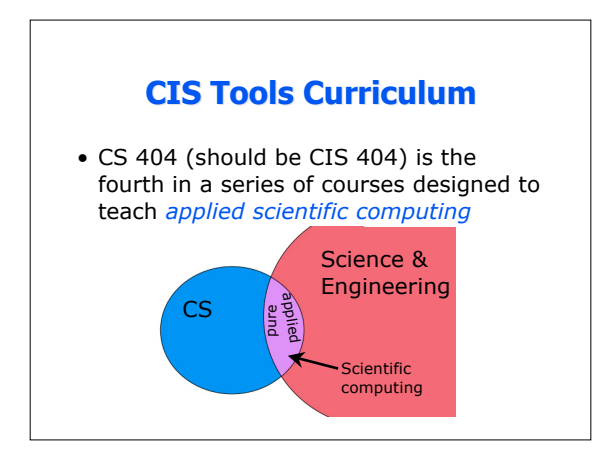

# **CIS Tools Curriculum**

- "Pure" Scientific Computing
	- Focus is on algorithms for general problems such as optimization, linear systems, differential equations
	- Concerned with accuracy, stability, and efficiency of these algorithms
- "Applied" Scientific Computing
	- How to apply general algorithms to solve scientific problems
	- Algorithms are "black boxes" that we string together to get our work done

### **CIS Tools Curriculum**

- Fall: MATLAB
	- 401: the basics
	- 402: visualization
- Spring: General tools
	- 403: Developing scientific computer programs (compilers, debuggers, managing large projects) 404: Numerical libraries
	-

#### **Why a course on libraries?**

- A large part of the power and popularity of computers stems from their ability to make copies
	- MP3 files
	- Software – Code
- Software libraries are a way of distributing subroutines to solve related problems
- There are many reasons to use libraries, but it is not always easy
- This course will try to make the range of software available to you

#### **What can libraries do?**

- Libraries have been created for most simple and many complex tasks
	-
	- Reading/writing data, especially standard formats Standard CS problems like searching and sorting
	- Mathematical functions, random numbers
	- Linear algebra: matrix & vector manipulation, matrix analysis, linear systems
	- Ordinary differential equations
	- Tools for PDEs, especially meshing/gridding
	- graphics

#### **Why use a library?**

- Reduce development time
	- By using a library, you save yourself the time of writing and debugging the code
- Standardize your software – Using the same libraries as others in your field makes it easier to compare results and describe techniques
- Improve performance – Libraries, especially for low-level functions, are often heavily optimized and tuned to specific systems

## **Applied Scientific Computing**

- Emphasis is less on developing new algorithms, rather, it is on obtaining new scientific results.
	- We are either running a simulation, or analyzing data (perhaps from a simulation).
	- We need to be able to develop new code or modify existing code to fit our needs
	- We should make this process easier for ourselves or colleagues the next time.
	- We need to get the code to run on our system.
	- We will need to debug the code and verify that it is solving the correct problem.

#### **Library issues**

- Getting a library to work can be tough
	- especially calling one language from another
- If you use a library, you are using someone else's code
	- Do you need to pay?
	- Can you pass this on to a colleague?
	- How should you acknowledge the libraries' authors?

#### **Intro to Vectors and Matrices**

- Numerical solutions to many mathematical problems involve operations with vectors and matrices
- The simplest and most common numerical libraries are for these problems
	- BLAS--Basic Linear Algebra Subroutines
	- LAPACK--Linear Algebra PACKage

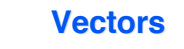

- A vector is a collection of numbers that together have some meaning
	- Example: position of a particle in 3D

z y  $x = \sqrt{2}$ 

– Key property of a vector is its length (dimension)

### **Vector Operations**

• scalar multiplication

- a\*x=[a\*x<sub>1</sub>, a\*x<sub>2</sub>, …, a\*x<sub>N</sub>]<sup>T</sup>
- vector addition
	- $x+y=[x_1 + y_1, x_1 + y_2, ..., x_N + y_N]^T$
- AXPY
	- Combination of scalar mult & vector add
	- $-$  ax+y
	- Most processors have multiple adders and multipliers, so AXPY's can be done quickly

• dot product

- 
- $x \cdot y = x_1^* y_1 + x_1^* y_2 + \dots + x_N^* y_N$

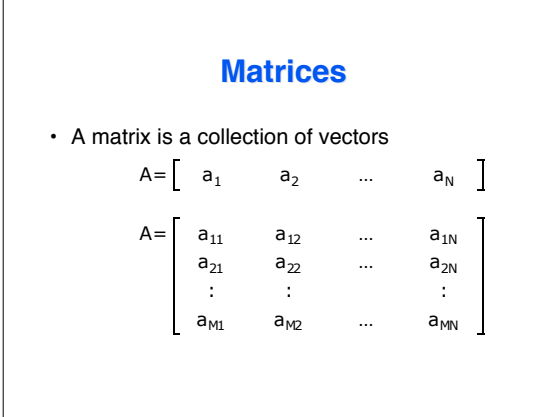

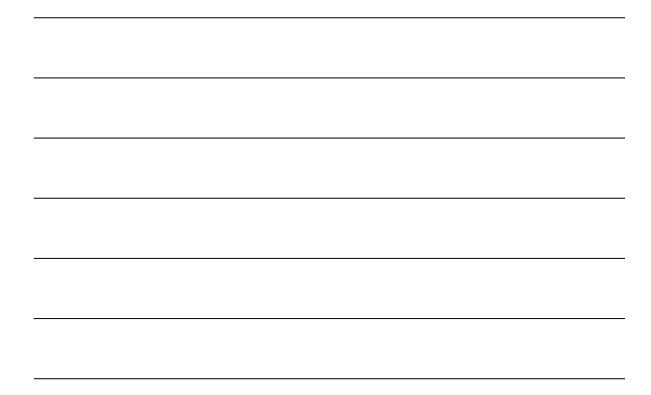

### **Matrix Operations** • scalar multiplication  $- c^* A = [c^* a_1, c^* a_2, ..., c^* a_N]$ • matrix addition  $-$  A+B=[ $a_1$  +  $b_1$ ,  $a_1$  +  $b_2$ , ...,  $a_N$  +  $b_N$ ] – Only works if A and B are the same size • matrix multiplication – A\*B=C – A is m-by-n, B is n-by-p, then C is m-by-p

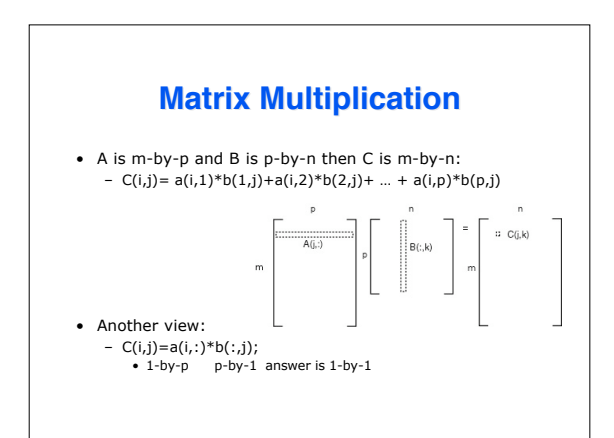

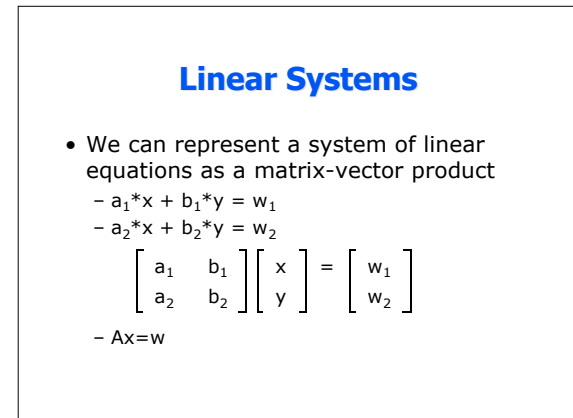

#### **BLAS**

- BLAS contains routines for elementary vector and matrix problems
- BLAS are often heavily optimized for a particular OS/processor/compiler combination
	- can improve performance
	- check compiler documentation

#### **BLAS**

- BLAS are grouped into 3 levels
	- Level 1--vector operations
		- AXPY
		- Dot product
	- Level 2--matrix-vector operations
		- Matrix vector product
	- Level 3--matrix-matrix operations
		- Matrix-matrix products

# **LAPACK**

#### • LAPACK

- provides routines for linear algebra based on BLAS primitives
	- Solution of linear systems
	- Matrix factorizations
	- Eigenvalues
- For more info on BLAS or LAPACK
	- www.netlib.org
	- Come to ACCEL on Wednesday